ФИО: Таныгин Максим Олегович Должность: и.о. декана факультета фундаментальной и прикладной информатики Лата подписания: 21.09.2023 13:19:53 **МИНОБРНАУКИ РОССИИ** Уникальный преграммный ключ:<br>65ab2aa0d384efe845@@alt@@alt@@af@Qyaqapcтвенное бюджетное образовательное учреждение высшего образования «Юго-Западный государственный университет»  $(IO3<sub>ry</sub>)$ 

Документ подписан простой электронной подписью

Информация о владельце:

# Кафедра программной инженерии

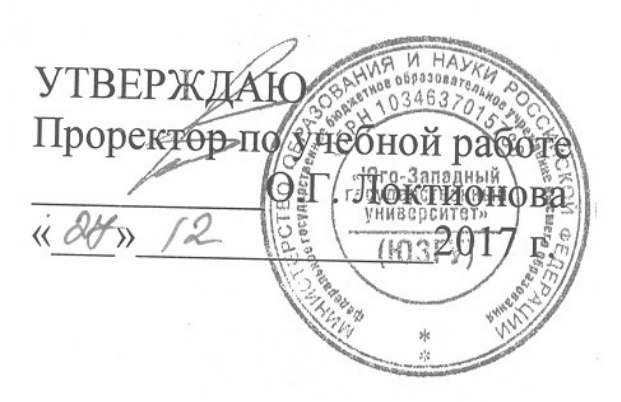

# ПРОГРАММИРОВАНИЕ С ИСПОЛЬЗОВАНИЕМ ДВУМЕРНЫХ МАССИВОВ НА ЯЗЫКЕ С++

Методические указания по выполнению лабораторной работы по дисциплине "Программирование на языках высокого уровня" для студентов направления подготовки 09.03.04 "Программная инженерия"

Курск 2017

УДК 681.3.06(071.8)

Составители: Т.М. Белова, В.Г. Белов

#### Рецензент

# Кандидат технических наук, доцент кафедры программной инженерии ЮЗГУ И.Н. Ефремова

Программирование  $\mathbf{c}$ использованием двумерных массивов на языке C++: методические указания по выполнению лабораторной работы по дисциплине "Программирование на языках высокого уровня" для студентов направления подготовки 09.03.04 "Программная инженерия" / Юго-Зап. гос. ун-т; сост. Т.М. Белова, В.Г. Белов. Курск, 2017. - 16 с.

Содержат основные теоретические положения и приемы разработки программ с использованием двумерных массивов на языке С++, пример решения типовой задачи, индивидуальные задания и контрольные вопросы к защите лабораторной работы.

Методические указания соответствуют требованиям рабочей программы по дисциплине "Программирование на языках высокого уровня".

Предназначены для студентов направления подготовки 09.03.04 «Программная инженерия» дневной и заочной форм обучения.

Текст печатается в авторской редакции.

Подписано в печать 2-7.12.1-7. Формат 60х84 1/16. Усл. печ. л. 07. Уч.-изд. л.06. Тираж 100 экз. Заказ 43 94. Бесплатно. Юго-Западный государственный университет 305040, Курск, ул.50 лет Октября, 94.

### Программирование с использованием двумерных массивов на языке C++

Цель работы - изучение и приобретение навыков описания, ввода и вывода двумерных массивов, выполнения действий над двумерными массивами.

#### Основные понятия

Массив - это структурированный тип данных, состоящий из фиксированного числа упорядоченных по индексу элементов, имеющих один и тот же тип.

Если в качестве типа элемента одномерного массива берется то образуется структура, называемая двумерным другой массив, массивом. Для описания типа элементов может быть использован любой объявленный тип. Двумерный массив (или матрица) представляет собой Прямоугольную таблицу одинакового элементов типа.

Пример:

int mas[ $3$ ][ $5$ ];

В данном примере объявлен двумерный массив (mas.). Массив mas представляет собой матрицу, состоящую из 3 строк и 5 столбцов.

Доступ значениям элементов двумерного  $\mathbf K$ массива обеспечивается через индексы, каждый из которых заключается в квадратные скобки. Например, mas[3][2] - значение элемента, лежащего на пересечении 4-й строки и 3-го столбца, так как индексы начинаются с нуля.

По такому принципу можно описать не только двумерные, но и nмерные массивы. Размерность массивов ограничивает только объем памяти конкретной ЭВМ.

Пример описания трехмерных массивов а и b:

```
typedef int mes[3];
typedef mes ves[5];
typedef ves res[8];
```
res a:

int  $b[3][5][8]$ ;

Для описания многомерных массивов можно использовать предварительно определенные константы:

const  $N=10$ ,  $M=15$ ;

int mas[N][M];

Если многомерный массив инициализируется при его объявлении, список значений по каждой размерности заключается в фигурные скобки. Объявление трехмерного массива А3 размерностью 4 на 3 на 2 имеет вид

int A3[4][3][2]={{{0, 1}, {2, 3}, {4, 5}},  $\{\{6, 7\}, \{8, 9\}, \{10, 11\}\},\$  $\{\{12, 13\}, \{14, 15\}, \{16, 17\}\},\$  $\{\{18, 19\}, \{20, 21\}, \{22, 23\}\}\;$ ;

Для работы с двумерными массивами обычно используются вложенные циклы (рисунок 1). Часто применяется вложенная структура алгоритма с модификаторами.

Рисунок 1 - Схема алгоритма вложенных циклов

Обнуление элементов двумерного массива можно выполнить, используя вложенный оператор for:

for (int k=0; k<3; k++) for (int m=0; m  $\leq$ 5; m ++)  $a[k][m]=0;$ 

Ввод и вывод значений элементов двумерного массива  $\mathbf{c}$ клавиатуры можно осуществить с помощью компоненты TStringGrid страницы Additional, предназначенной для создания таблиц, в ячейках которых располагаются произвольные текстовые строки. С помощью компоненты TEdit, представляющей собой однострочный редактор текста, можно вводить и/или отображать достаточно длинные текстовые строки.

 $\overline{4}$ 

Пример:

```
Edit5->Text=StringGrid1->Cells[i][j];
```
/\* позволяет вывести в окно содержимое ячейки, где i - номер столбца; *j* – номер строки. \*/

После присваивания  $B$  Edit5->Text хранится выполнения содержимое (текст) ячейки таблицы.

 $StringGrid1->Cells[i][i]$ определяет содержимое ячейки  $\mathbf{c}$ табличными координатами (i, j).

### Динамическое размещение многомерных массивов

Многомерные массивы можно размещать в динамической памяти с помощью операций new и delete. Например, операторы

```
const N=3, M=5;
int **ary;
  ary = new int * [N]; // массив указателей
  for (int i = 0; i <N; i++) {
     \text{ary}[i] = new int [M]; // инициализация указателей
  \left\{ \right.
```
объявляют массив с именем агу, содержащий 3 строки и 5 столбцов.

```
Чтобы освободить память, можно использовать операторы
for (int i = 0; i <N; i++) {
     delete [] ary[i];
  delete \lceil ary;
```
6

#### Пример программирования с использованием двумерного массива

Задание. Подсчитайте сумму всех элементов в двумерном массиве  $a[4][5]$ .

1. На рисунке 2 – разработка алгоритма:

- входные данные: а - массив, состоящий из вещественных чисел;

- выходные данные: sum - вещественная переменная, сумма всех элементов массива;

- промежуточные данные: i, j - счетчики циклов.

Рисунок 2 - Схема алгоритма вычисления суммы элементов массива

При вычислении суммы элементов массива в начале алгоритма переменную, хранящую сумму, необходимо обнулить.

При вычислении произведения элементов массива в начале алгоритма переменной, хранящей произведение, необходимо присвоить единицу.

2. Разработка формы - рисунок 3, таблица 1.

Рисунок 3 - Внешний вид формы

Таблица 1

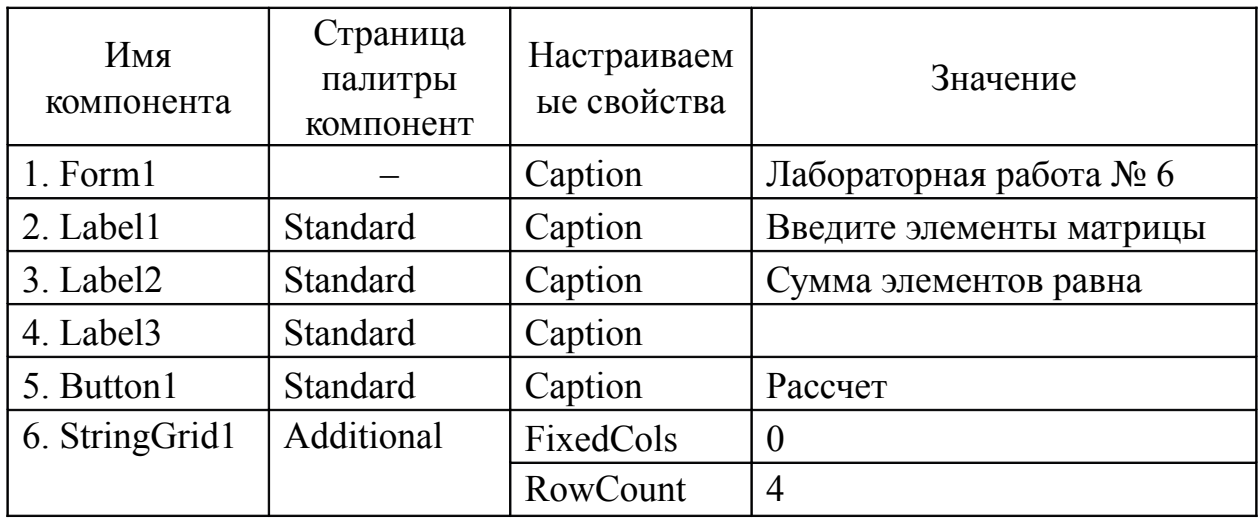

Используемые компоненты

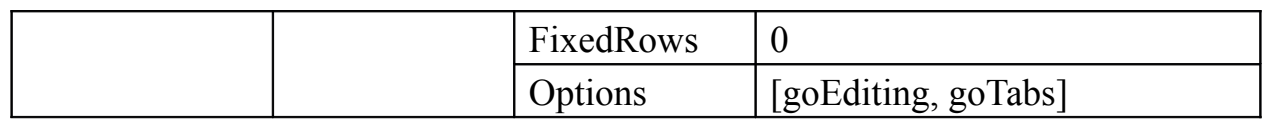

8 Программирование с использованием двумерных массивов Текст программы: //--------------------------------------------------------------------------- #include <vcl.h> #pragma hdrstop

```
#include "Unit1.h"
//---------------------------------------------------------------------------
#pragma package(smart_init)
#pragma resource "*.dfm"
TForm1 *Form1;
//---------------------------------------------------------------------------
fastcall TForm1::TForm1(TComponent* Owner)
   : TForm(Owner)
```

```
\{}
//---------------------------------------------------------------------------
void fastcall TForm1::Button1Click(TObject *Sender)
\{const m=4, n=5;
typedef double mas[m][n];
int i, j;
mas a;
```
double sum;

```
for(i=0;i\leq m;i++)for(j=0;j\leq n;j++) a[i][j]=StrToFloat(StringGrid1->Cells[j][i]);
 sum=0;
 for(i=0;i\leq m;i++)for(j=0; j \le n; j++)sum+=a[i][j];Label3->Caption=FloatToStr(sum);
}
           //---------------------------------------------------------------------------
```
# **Индивидуальные задания**

При выполнении заданий первого уровня сложности рекомендуется использовать статический массив, а для заданий второго уровня сложности – динамический массив.

# **Задачи первого уровня сложности**

1. Дана вещественная матрица размером 4 строки, 5 столбцов. Переставляя ее строки и столбцы, добейтесь того, чтобы наибольший элемент (один из них) оказался в верхнем левом углу.

2. Определите, является ли заданная целочисленная квадратная матрица порядка 5 симметричной относительно главной диагонали.

3. Дана вещественная матрица размером 4 строки, 5 столбцов. Поменяйте местами максимальный и минимальный элементы матрицы.

4. Дана целочисленная квадратная матрица порядка 5. Найдите максимальный элемент среди элементов, лежащих ниже главной диагонали, и максимальный элемент среди элементов, лежащих выше

10 Программирование с использованием двумерных массивов главной диагонали, поменяйте их местами.

5. Дана целочисленная квадратная матрица порядка 5. Найдите максимальный элемент среди элементов, лежащих левее вспомогательной диагонали, и максимальный элемент среди элементов, лежащих правее вспомогательной диагонали, поменяйте их местами.

6. Среди строк целочисленной квадратной матрицы порядка 5 найдите строку с минимальной суммой элементов.

7. Дана целочисленная квадратная матрица порядка 5. Найдите минимальный элемент среди элементов, лежащих ниже главной диагонали, и максимальный элемент среди элементов, лежащих выше главной диагонали, вычислите их среднее арифметическое.

8. Дана целочисленная квадратная матрица порядка 5. Найдите минимальный элемент среди элементов, лежащих левее вспомогательной диагонали, и максимальный элемент среди элементов, лежащих правее вспомогательной диагонали, и вычислить их среднее геометрическое.

9.Среди столбцов целочисленной квадратной матрицы порядка 5 найдите столбец с максимальной суммой элементов.

10.Среди тех столбцов целочисленной матрицы размером 3 строки, 5 столбцов, которые содержат только такие элементы, значения которых по модулю не превышают 10, найдите столбец с минимальным произведением элементов.

11. Даны целые числа  $a_1, \ldots, a_{10}$ , целочисленная квадратная матрица порядка 5. Замените нулями в матрице те элементы, для которых имеются равные числа среди  $a_1, \ldots, a_{10}$ .

12.В двумерном целочисленном массиве размером 4 строки, 5 столбцов поменяйте местами строки, симметричные относительно середины массива (горизонтальной линии).

13.В двумерном целочисленном массиве размером 4 строки, 5 столбцов поменяйте местами столбцы, симметричные относительно середины массива (вертикальной линии).

14.Даны две вещественные квадратные матрицы порядка 4. Получите новую матрицу прибавлением к элементам каждого столбца первой матрицы минимального элемента соответствующего столбца второй матрицы.

15.В целочисленной квадратной матрице порядка 4 найдите наибольший по модулю элемент. Получите квадратную матрицу порядка 3 путем выбрасывания из исходной матрицы строки и столбца, на пересечении которых расположен элемент с найденным значением.

16.В данной вещественной квадратной матрице порядка 5 найдите наименьший элемент. Получите квадратную матрицу порядка 4 путем выбрасывания из исходной матрицы строки и столбца, на пересечении которых расположен элемент с найденным значением.

17.Дана вещественная матрица размером 4 строки, 5 столбцов. Получите новую матрицу путем вычитания из всех элементов данной матрицы наименьшего по модулю элемента.

18. Дана целочисленная квадратная матрица порядка 4. Най-дите в каждой строке наибольший элемент и поменяйте его местами с элементом, расположенным на главной диагонали.

19. Дана целочисленная квадратная матрица порядка 5. Найдите в каждой строке наименьший элемент и поменяйте его местами с элементом, расположенным на вспомогательной диагонали.

20. Дана вещественная матрица размером 4 строки, 5 столбцов. Определите числа b<sub>1</sub>,..,b<sub>4</sub>, равные значениям средних арифметических элементов строк.

21. Дана вещественная матрица размером 4 строки, 5 столбцов. Определите числа b<sub>1</sub>,..,b<sub>5</sub>, равные значениям средних арифметических элементов столбцов.

22. Дана вещественная матрица размером 4 строки, 5 столбцов. Определите числа  $b_1,..,b_5$ , равные среднему арифметическому значению максимального и минимального элементов каждого столбца.

23. В данной вещественной квадратной матрице порядка 5 найдите сумму элементов строки, в которой расположен элемент с наименьшим значением. Предполагается, что такой элемент единственный.

24. В данной вещественной квадратной матрице порядка 5

12 Программирование с использованием двумерных массивов

найдите среднее геометрическое положительных элементов столбца, в котором расположен элемент с наименьшим значением. Предполагается, что такой элемент единственный.

25. Дана целочисленная квадратная матрица порядка 4. Для каждой строки найдите минимальный элемент или максимальный в зависимости от условия: если на главной диагонали находится элемент больше элемента, расположенного на вспомогательной диагонали, то найдите минимальный элемент, иначе – максимальный.

26. Дана целочисленная квадратная матрица порядка 4. Ниже главной диагонали найдите минимальный элемент среди четных элементов, а выше главной диагонали среди нечетных элементов.

27. Дана целочисленная квадратная матрица порядка 4. Ниже главной диагонали найдите минимальный элемент среди положительных элементов, а выше главной диагонали – максимальный элемент среди отрицательных элементов.

28. Дана целочисленная квадратная матрица порядка 5. Левее вспомогательной диагонали найдите минимальный элемент среди четных элементов, а правее вспомогательной диагонали - среди нечетных элементов.

29. Дана целочисленная квадратная матрица порядка 5. Левее вспомогательной диагонали найдите минимальный элемент среди положительных элементов, а правее вспомогательной диагонали – максимальный элемент среди отрицательных элементов.

30. Дана целочисленная квадратная матрица порядка 5. Для каждого столбца найдите минимальный элемент или максимальный в зависимости от условия: если на главной диагонали находится элемент меньше элемента, расположенного на вспомогательной диагонали, то найдите минимальный элемент, иначе – максимальный.

### **Задачи второго уровня сложности**

1. Дана вещественная матрица размером n строк, m столбцов. Упорядочьте ее строки по возрастанию их первых элементов.

2. Дана вещественная матрица размером n строк, m столбцов.

Упорядочьте ее строки по возрастанию значений элементов.

3. Дана вещественная матрица размером n строк, m столбцов. Для каждой строки найдите наибольший элемент и упорядочьте строки матрицы по возрастанию значений наибольших элементов.

4. Дана вещественная матрица размером n строк, m столбцов. Для каждой строки найдите наименьший элемент и упорядочьте строки матрицы по возрастанию значений наименьших элементов.

5. Дана вещественная матрица размером n строк, m столбцов. Для каждой строки найдите сумму элементов и упорядочьте строки матрицы по возрастанию сумм.

6. Дана вещественная матрица размером n строк, m столбцов. Для каждого столбца найдите сумму элементов и упорядочьте столбцы матрицы по возрастанию сумм.

7. Дана целочисленная матрица размером n строк, m столбцов. Для каждого столбца найдите сумму нечетных элементов и упорядочьте столбцы матрицы по возрастанию сумм.

8. Дана целочисленная матрица размером n строк, m столбцов. Для каждого столбца найдите сумму положительных элементов и упорядочте столбцы матрицы по возрастанию сумм.

9. Дана целочисленная матрица размером n строк, m столбцов. Для каждого столбца найдите произведение элементов, значения которых лежат в диапазоне [1, 10], упорядочьте столбцы матрицы по убыванию произведений.

10. Дана целочисленная матрица размером n строк, m столбцов. Для каждого столбца найдите наибольшие элементы и упорядочьте столбцы матрицы по убыванию наибольших элементов.

11. Дана вещественная матрица размером n строк, m столбцов. Упорядочьте ее столбцы по возрастанию их первых элементов.

12. Дана целочисленная матрица размером n строк, m столбцов. Найдите и выведите строку, в которой длина максимальной серии одинаковых элементов максимальна.

13. Дана целочисленная матрица размером n строк, m столбцов. Найдите и выведите столбец, в котором длина максимальной серии

14 Программирование с использованием двумерных массивов возрастающих по значению элементов максимальна.

14. Дана вещественная матрица размером n строк, m столбцов. Для каждого столбца найдите среднее арифметическое элементов и упорядочьте столбцы матрицы по возрастанию среднего арифметического элементов.

15. Дана вещественная матрица размером n строк, m столбцов. Для каждой строки найдите среднее арифметическое элементов и упорядочьте строки матрицы по возрастанию среднего арифметического элементов.

16. Дана вещественная матрица размером n строк, m столбцов. Для каждого столбца найдите среднее геометрическое положительных элементов и упорядочьте столбцы матрицы по возрастанию среднего геометрического элементов.

17. Дана вещественная матрица размером n строк, m столбцов. Для каждой строки найдите среднее геометрическое положительных элементов и упорядочьте строки матрицы по убыванию среднего геометрического элементов.

18. Дана вещественная матрица размером n строк, m столбцов. Найдите строку, содержащую максимальный элемент, и упорядочьте эту строки матрицы по возрастанию значений элементов.

19. Дана вещественная матрица размером n строк, m столбцов. Найдите строку, содержащую минимальный элемент, и упорядочьте эту строки матрицы по убыванию значений элементов.

20. Дана вещественная матрица размером n строк, m столбцов. Найдите столбец, содержащий минимальный элемент, и упорядочьте этот столбец матрицы по убыванию значений элементов.

21. Дана вещественная матрица размером n строк, m столбцов. Найдите столбец, содержащий максимальный элемент, и упорядочьте этот столбец матрицы по возрастанию значений элементов.

22. Дана целочисленная матрица размером n строк, m столбцов. Найдите столбец, сумма элементов которого минимальна, и упорядочьте этот столбец матрицы по убыванию значений элементов.

23. Дана целочисленная матрица размером n строк, m столбцов.

Найдите строку, сумма элементов которой максимальна, и упорядочьте эту строку матрицы по убыванию значений элементов.

24. Дана целочисленная матрица размером n строк, m столбцов. Найдите строку, среднее арифметическое элементов которой максимально, и упорядочьте эту строку матрицы по возрастанию значений элементов.

25. Дана целочисленная матрица размером n строк, m столбцов. Найдите столбец, среднее арифметическое элементов которого максимально, и упорядочьте этот столбец матрицы по возрастанию значений элементов.

26. Дана целочисленная матрица размером n строк, m столбцов. Найдите строку, среднее геометрическое элементов которой максимально, и упорядочьте эту строку матрицы по убыванию значений элементов.

27. Дана целочисленная матрица размером n строк, m столбцов. Найдите столбец, среднее геометрическое элементов которого минимально, и упорядочьте этот столбец матрицы по убыванию значений элементов.

28. Дана целочисленная матрица размером n строк, m столбцов. Найдите строку, произведение элементов которой максимально, и упорядочьте эту строку матрицы по убыванию значений элементов.

29. Дана целочисленная матрица размером n строк, m столбцов. Найдите столбец, произведение элементов которого минимально, и упорядочьте этот столбец матрицы по убыванию значений элементов.

30. Дана целочисленная матрица размером n строк, m столбцов. Найдите строку, количество различных элементов в которой максимально, и упорядочьте эту строку матрицы по возрастанию значений элементов.

### **Контрольные вопросы к защите лабораторной работы**

- 1. Напишите фрагмент программы ввода двумерного целочисленного массива, в котором 5 строк и 10 столбцов.
- 2. Напишите фрагмент программы вывода двумерного вещественного массива, в котором 5 строк и 6 столбцов.

16 Программирование с использованием двумерных массивов

- 3. Дайте описание трехмерного целочисленного массива.
- 4. Дайте описание четырехмерного целочисленного массива в качестве переменной и в качестве типа.

5.Опишите динамические массивы:

float a[5][8],  $b[7][5]$ ;

6. Допустимы ли в *C++* операции над этими массивами как над единым целым?

7. Введите квадратную вещественную матрицу 4-го порядка, элементы которой заданы построчно, и распечатайте ее по столбцам.

8. Присвойте нулевые значения всем элементам массива:

float a[ $10$ ][5];

9. Для чего предназначается компонент TStringGrid?

10. Какими свойствами обладает компонент TStringGrid?

# **Содержание отчета**

Отчет по лабораторной работе включает:

- ─ титульный лист;
- ─ условие задания;
- ─ алгоритм решения задачи;
- ─ текст программы;
- ─ результаты тестирования программы.

### **Список используемых источников**

1.Белов В.Г. Основы программирования на языке С++ Builder [Текст]: учеб. пособие / В.Г. Белов, Т.М. Белова; Юго-Зап. гос. ун-т. – Курск, 2015. – 160 с.

2.Белов В.Г. Основы программирования на языке С++ Builder [Электронный ресурс]: учеб. пособие / В.Г. Белов, Т.М. Белова; Юго-Зап. гос. ун-т. – Курск, 2015. – 160 с.

3.Архангельский, А.Я. Программирование в C++ Builder [Текст] / А.Я. Архангельский. – М.: Изд-во БИНОМ, 2010. – 1304 с.

4.Дэвид Р. Мюссер. [C++ и STL. Справочное руководство](http://forcoder.ru/cpp/c-i-stl-spravochnoe-rukovodstvo-725) [Текст] / Дэвид Р. Мюссер, Жилмер Дж. Дердж, Атул Сейни. – М.: Вильямс, 2010.

 $-432$  c.

5.[Культин,](http://www.ozon.ru/person/268689/) Н. C++ Builder [Текст] / Н. Культин. – СПб.: БХВ-Петербург, 2012. – 464 с.

6.Лафоре, Р. Объектно-ориентированное программирование в С++ [Текст] / Р. Лафоре. – СПб.: ПИТЕР, 2013. – 924 с.

7.Прата, С. Язык программирования C++. Лекции и упражне-ния [Текст] / С. Прата. – М.: Вильямc, 2012. – 1244 с.

8.Липпман [Стенли Б. Я](http://www.ozon.ru/person/344228/)зык программирования C++. Базовый курс [Текст] / [Стенли Б. Липпман,](http://www.ozon.ru/person/344228/) [Жози Лажойе,](http://www.ozon.ru/person/344229/) [Барбара Э. Му.](http://www.ozon.ru/person/1273570/) – М.: Вильямс, 2014. - 1120 с.

Страуструп, Б. Программирование. Принципы и практика использования C++ [Текст] / Б. Страуструп. – М.: Вильямс, 2011. – 1206 с.